# **pixbet instalar**

- 1. pixbet instalar
- 2. pixbet instalar :roleta da fortuna crossfire
- 3. pixbet instalar :como apostar ao vivo no sportingbet

# **pixbet instalar**

Resumo:

**pixbet instalar : Bem-vindo ao mundo das apostas em mka.arq.br! Inscreva-se agora e ganhe um bônus emocionante para começar a ganhar!**  contente:

O Cassino do Pixbet é uma casa de apostas online que oferece uma ampla variedade de jogos de casino em 0 pixbet instalar um ambiente seguro e justo. Com uma interface intuitiva e fácil de usar, o Cassino do Pixbet é a 0 escolha perfeita para quem deseja vivenciar a emoção de jogos de casino online de qualidade.

O cassino oferece uma grande variedade 0 de jogos, desde slots clássicos até jogos de mesa em pixbet instalar tempo real, tais como blackjack, roulette e baccarat. Além 0 disso, os jogadores podem aproveitar a oportunidade de jogar com dealers ao vivo, proporcionando uma experiência ainda mais emocionante e 0 realista.

O Pixbet é conhecido por pixbet instalar confiabilidade e segurança, oferecendo diversos métodos de pagamento seguros e confiáveis, além de um 0 excelente serviço de atendimento ao cliente. Além disso, o cassino oferece promoções e ofertas especiais, incluindo um bônus de boas-vindas 0 generoso para novos jogadores.

Em resumo, o Cassino do Pixbet é uma opção excelente para aqueles que desejam experimentar a emoção 0 e a alegria dos jogos de casino online em pixbet instalar um ambiente seguro e justo. Com pixbet instalar grande variedade de 0 jogos, excelente serviço de atendimento ao cliente e promoções atraentes, o Cassino do Pixbet é definitivamente uma escolha premiada.

\*\*Eu Sou o Pixbet: A Casa de Apostas com o Saque Mais Rápido do Brasil\*\*

Olá, pessoal! Meu nome é Pixbet, e sou a casa de apostas que está revolucionando o mercado brasileiro com saques rápidos via PIX. Se você está cansado de esperar dias ou até semanas para receber seus ganhos, chegou a hora de conhecer a Pixbet!

\*\*Como Tudo Começou\*\*

A ideia da Pixbet surgiu em pixbet instalar 2024, quando percebemos que as casas de apostas tradicionais estavam deixando a desejar no quesito velocidade de saque. Queríamos criar uma plataforma onde os jogadores pudessem apostar, ganhar e receber seus prêmios em pixbet instalar questão de minutos. E assim nasceu a Pixbet!

\*\*Como Baixar o App da Pixbet\*\*

Baixar o app da Pixbet é muito fácil. Basta seguir estes passos:

- 1. Acesse o site oficial da Pixbet no seu navegador.
- 2. Role a página para baixo até o final e clique em pixbet instalar "Disponível no Google Play".
- 3. Na tela seguinte, clique em pixbet instalar "Download" e permita a instalação do app.
- 4. Depois de autorizar o procedimento, clique em pixbet instalar "Instalar".

5. O APK será instalado e estará pronto para ser utilizado.

\*\*Os Benefícios da Pixbet\*\*

Além dos saques rápidos via PIX, a Pixbet oferece uma série de outros benefícios, como:

- \* \*\*Bônus de boas-vindas de até R\$ 1.000\*\*
- \* \*\*Odds competitivas\*\*
- \* \*\*Grande variedade de esportes e jogos de cassino\*\*
- \* \*\*Atendimento ao cliente 24/7\*\*

\*\*Nossos Resultados\*\*

Desde o nosso lançamento, a Pixbet tem se tornado uma das casas de apostas mais populares do Brasil. Nossos números falam por si:

- \* \*\*Mais de 1 milhão de usuários cadastrados\*\*
- \* \*\*Mais de R\$ 100 milhões em pixbet instalar prêmios pagos\*\*
- \* \*\*Nota média de 4,9/5 nas avaliações dos usuários\*\*
- \*\*Recomendações e Cuidados\*\*

Recomendamos que todos os jogadores apostem com responsabilidade e dentro de suas possibilidades. Se você sentir que está perdendo o controle, procure ajuda profissional. \*\*Psicologia do Apostador\*\*

Entender a psicologia do apostador é essencial para ter sucesso nas apostas. Aqui estão algumas dicas:

- \* Não aposte com dinheiro que você não pode perder.
- \* Estabeleça limites e respeite-os.
- \* Não tente recuperar perdas perseguindo apostas.
- \* Aprenda a controlar suas emoções.
- \*\*Tendências do Mercado\*\*

O mercado de apostas está em pixbet instalar constante evolução. Aqui estão algumas tendências que vale a pena ficar de olho:

- \* Crescimento das apostas via mobile
- \* Popularidade dos esportes eletrônicos
- \* Aumento da regulamentação das apostas

\*\*Lições e Experiências\*\*

Aprendemos muito desde o lançamento da Pixbet. Aqui estão algumas lições que compartilhamos com você:

- \* A velocidade de saque é crucial para os jogadores.
- \* É importante oferecer uma grande variedade de opções de apostas.
- \* O atendimento ao cliente é fundamental para a satisfação do usuário.

\*\*Conclusão\*\*

Se você está procurando uma casa de apostas confiável, segura e com saques rápidos, a Pixbet é a escolha perfeita para você. Baixe nosso app hoje mesmo e comece a apostar com tranquilidade!

# **pixbet instalar :roleta da fortuna crossfire**

# **pixbet instalar**

No mundo emocionante das apostas online, é essencial ter uma plataforma de pagamentos confiável, rápida e completa. Isso porque, quanto mais rápido você depositar e sacar seu dinheiro, mais rápido você poderá aproveitar as oportunidades de ganhar. E nisso, a AnSpacePay surge como uma excelente opção.

#### **pixbet instalar**

A AnSpacePay é uma empresa de intermediação de pagamentos que surgiu há mais de uma década no Brasil, especificamente em pixbet instalar Pernambuco. Fundada pelo empresário Ernildo Júnior, a plataforma rapidamente se tornou uma das maiores casas de apostas do país. Isso porque, além de ser rápida e completa, ela oferece confiança e segurança aos seus usuários.

#### **Como Funciona a AnSpacePay?**

Para utilizar a AnSpacePay, é necessário criar uma conta e confirmar seu e-mail. Em seguida, basta solicitar um valor mínimo de R\$1 e concluir a operação por meio do seu internet banking via Pix. O depositó é praticamente instantâneo, o que significa que você pode começar a apostar imediatamente.

#### **Como Fazer Depósitos e Saques Rápidos na Pixbet usando a AnSpacePay**

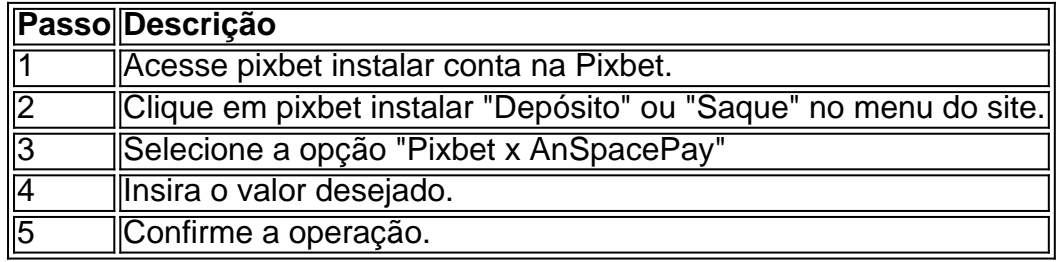

#### **Por Que Usar a AnSpacePay na Pixbet?**

Usar a AnSpacePay na Pixbet apresenta diversas vantagens. A primeira é a velocidade. Os pagamentos e saques são processados em pixbet instalar minutos ou, em pixbet instalar alguns casos, mesmo de forma instantânea. Isso significa que você pode aproveitar rapidamente as oportunidades de ganhar quanto aparecerem.

Além disso, a AnSpacePay é uma plataforma completa. Isso significa que ela suporta diferentes opções de pagamentos, oferecendo flexibilidade aos usuários. E, por fim, a AnSpacePay é confiável e segura. A plataforma é administrada pelo Banco Central do Brasil e é regulada por leis nacionais, garantindo aos usuários que seus dados e transações estarão sempre protegidos.

#### **Perguntas Frequentes**

- Q: A AnSpacePay é confiável?
- R: Sim, a AnSpacePay é regulada pelo Banco Central do Brasil e é uma empresa confiável:

#### **Conclusão**

Enfim, a AnSpacePay é a pla

# **pixbet instalar**

#### **pixbet instalar**

1x2 é um tipo comum de apostas esportivas, especialmente em pixbet instalar eventos de futebol. Os números 1, 2 e o X representam os três resultados possíveis de uma partida: a vitória da equipe da casa (1), um possível empate (x) ou a vitória do time visitante (2).

#### **Significado de 1x2 no Pixbet**

No Pixbet, a opção 1x2 é apresentada na imagem de um placar. A opção 1 significa que você está apostando na vitória da equipe da casa, a opção X representa um possível empate e a opção 2 significa que você está apostando na vitória do visitante no final do tempo regulamentar, sem contar os acréscimos.

#### **"1x2 Mais Menos" e as Opções Disponíveis no Pixbet**

A Pixbet oferece um mercado interessante chamado "1x2 Mais Menos". Neste mercado, você pode apostar no resultado final (1x2) e também na quantidade de gols (Mais ou Menos). Por exemplo, você pode apostar em pixbet instalar "Mais de 0.5 gols" em pixbet instalar uma partida, o que significa que um ou mais gols devem ser marcados para que essa aposta seja resolvida como vencedora.

#### **Vantagens de Apostar no Mercado 1x2 no Pixbet**

O mercado 1x2 no Pixbet oferece às pessoas uma forma simples e direta de apostar nos resultados finais de partidas de futebol. Com uma menor margem financeira, é uma ótima opção para aqueles que desejam entrar no mundo das apostas esportivas online. Embora uma classificação de crédito mais baixa possa ser uma desvantagem, o crescimento na indústria da Pixbet pode superar isso.

#### **Resumo**

No geral, o mercado 1x2 no Pixbet é uma ótima opção para aqueles que desejam explorar as opções no mundo das apostas esportivas online, abrangendo os mercados básicos, como 1x2, dupla oportunidade, mais ou menos, e 1x2 Mais Menos.

#### **Perguntas Frequentes**

"O que é uma aposta 12?"

Apostar na vitória da equipe da casa (1) ou na vitória do visitante (2) no final do tempo regulamentar.

"O que significa mais ou menos em pixbet instalar aposta 1x2?"

Mais ou menos se refere à quantidade de gols marcados em pixbet instalar uma partida.

#### "Como funciona uma aposta 1x2?"

Você está apostando no resultado final de uma partida, especificando se a equipe da casa vai ganhar (1), se haverá um empate (x) ou se o time visitante vencerá (2).

# **pixbet instalar :como apostar ao vivo no sportingbet**

# **Roberto Rossellini's "Roma Città Aperta": Una Representación Urgentemente Dolorosa de la Agonía Histórica de Italia**

El filme de Roberto Rossellini de 1945 es un informe urgente y doloroso desde el frente de la agonía histórica de Italia: el poder del Eje que se volvió tarde contra los fascistas de Mussolini solo para ser humillantemente ocupado por la Alemania nazi, cuyas órdenes llevaron a la reinstalación del dictador en el estado títere de Salò en el norte, espléndido en su impotencia y patetismo, con Roma en su centro derrotado y comprometido.

Roma, Apertada es revivida como parte de la temporada "Chasing the Real" del BFI Southbank de neorrealismo italiano, junto con las dos otras películas de su "trilogía de guerra": el film de antología episódica Paisà (1946) y Germany Year Zero (1948). Esta es la primera vez que vuelvo a ver la película desde su relanzamiento hace 10 años, cuando las ubicaciones parecían tan vívidas y convincentes como Viena de The Third Man de Carol Reed o el (fabricado) Casablanca en la clásica de Hollywood de Michael Curtiz. Roma estaba "abierta" en el sentido de que los

Aliados habían acordado no bombardearla en deferencia a su importancia histórica y arquitectónica y a cambio del compromiso de las autoridades italianas de no defenderla militarmente. De hecho, Roma había sido bombardeada antes de que se acordara su estado "abierto"; una figura pregunta a Anna Magnani si los estadounidenses realmente existen, y ella hace un gesto despreocupado hacia los (genuinos) daños de las bombas y dice: "Mira eso."

#### **Personajes Actores**

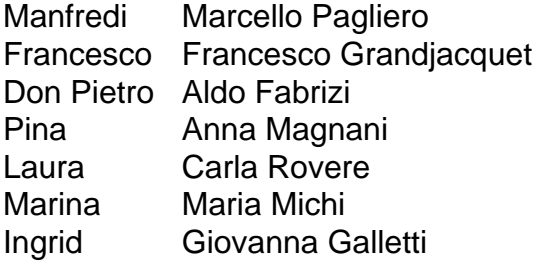

La película cuenta la historia de tres luchadores de la resistencia: los izquierdistas Manfredi y Francesco, y un sacerdote, Don Pietro. Francesco está comprometido con la viuda abatida pero valiente Pina — el papel que ayudó a hacer a Anna Magnani una icónica de cine italiano — quien está embarazada y ya tiene un niño, Marcello, de su primer matrimonio. Tough y confiable Pina tiene una hermana irresponsable Laura, quien trabaja en un cabaret y se relaciona con los nazis — como lo hace su amiga, la exnovia de Manfredi, Marina, una cantante que ha sido consentida con lujos y drogas por la amante nazi Ingrid con quien, se sugiere, Marina está en una relación sexual disfuncional.

Al ver esta película nuevamente ahora, estoy impresionado por el aspecto de miseria y humillación que acompaña al último sufrimiento de tortura y ejecución sumaria; la resistencia es más agonizante, y la opresión alemana más cruel y vengativa, porque Italia solía ser la cuna del fascismo europeo. Los luchadores de la resistencia están abrumados y agotados desde el principio. Cuando Pina es asesinada, su hermana Laura descuidada y liviana de mente ni siquiera se da cuenta, viviendo separada de ella, y nadie se lo dice.

Otro tipo de película podría haber creado un número musical espectacular para Marina: un número de Dietrich en el spotlight del cabaret que aprovecharía su cinismo, glamour

Author: mka.arq.br Subject: pixbet instalar Keywords: pixbet instalar Update: 2024/7/14 0:14:31